МИНИСТЕРСТВО НАУКИ И ВЫСШЕГО ОБРАЗОВАНИЯ РОССИЙСКОЙ ФЕДЕРАЦИИ Федеральное государственное автономное образовательное учреждение высшего образования «НАЦИОНАЛЬНЫЙ ИССЛЕДОВАТЕЛЬСКИЙ «НАЦИОНАЛЬНЫЙ ИССЛЕДОВАТЕЛЬСКИЙ» (СКЛЕД) С СОБРАЗ ГОЗДАДИЙ ПОЛИТЕХНИЧЕСКИЙ УНИВЕРСИДЕТЕЛЬСКИЙ

> **ТВЕРЖДАЮ** HIPEKTOP HIHATP

« 26. У мюня 2020 г. **CALETA 4** BHHES

**Д.М. Фонькин** 

# РАБОЧАЯ ПРОГРАММА ДИСЦИПЛИНЫ **ПРИЕМ 2019 г. ФОРМА ОБУЧЕНИЯ очная**

# **СИСТЕМЫ ИНТЕРПРЕТАЦИИ ДАННЫХ АЭРОКОСМИЧЕСКОГО МОНИТОРИНГА ЗЕМЛИ**

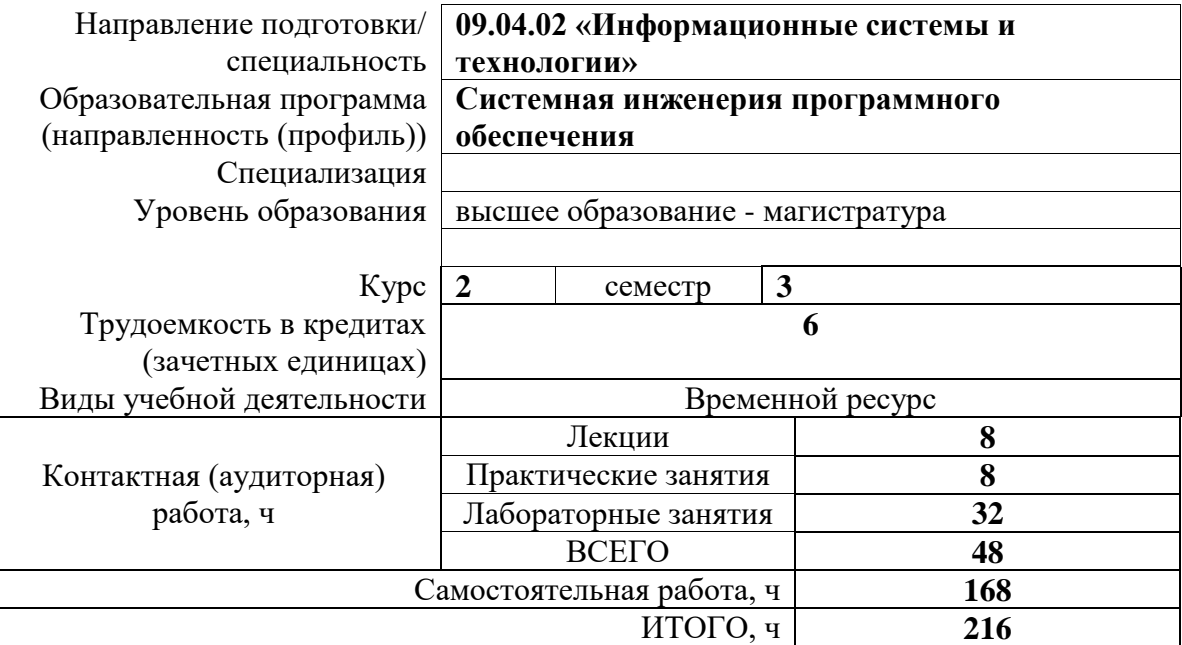

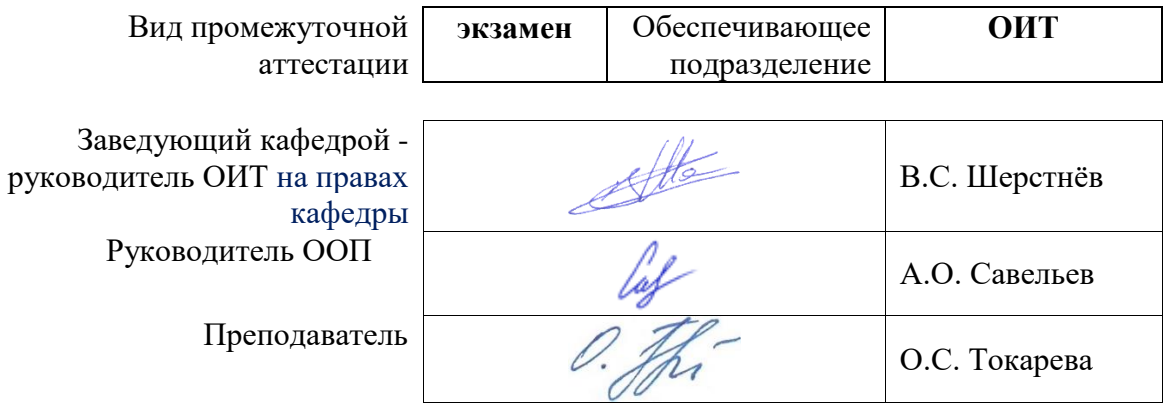

# 1. Цели освоения дисциплины

Целями освоения дисциплины является формирование у обучающихся определенного ООП (п. 5.4 Общей характеристики ООП) состава компетенций для подготовки к профессиональной деятельности.

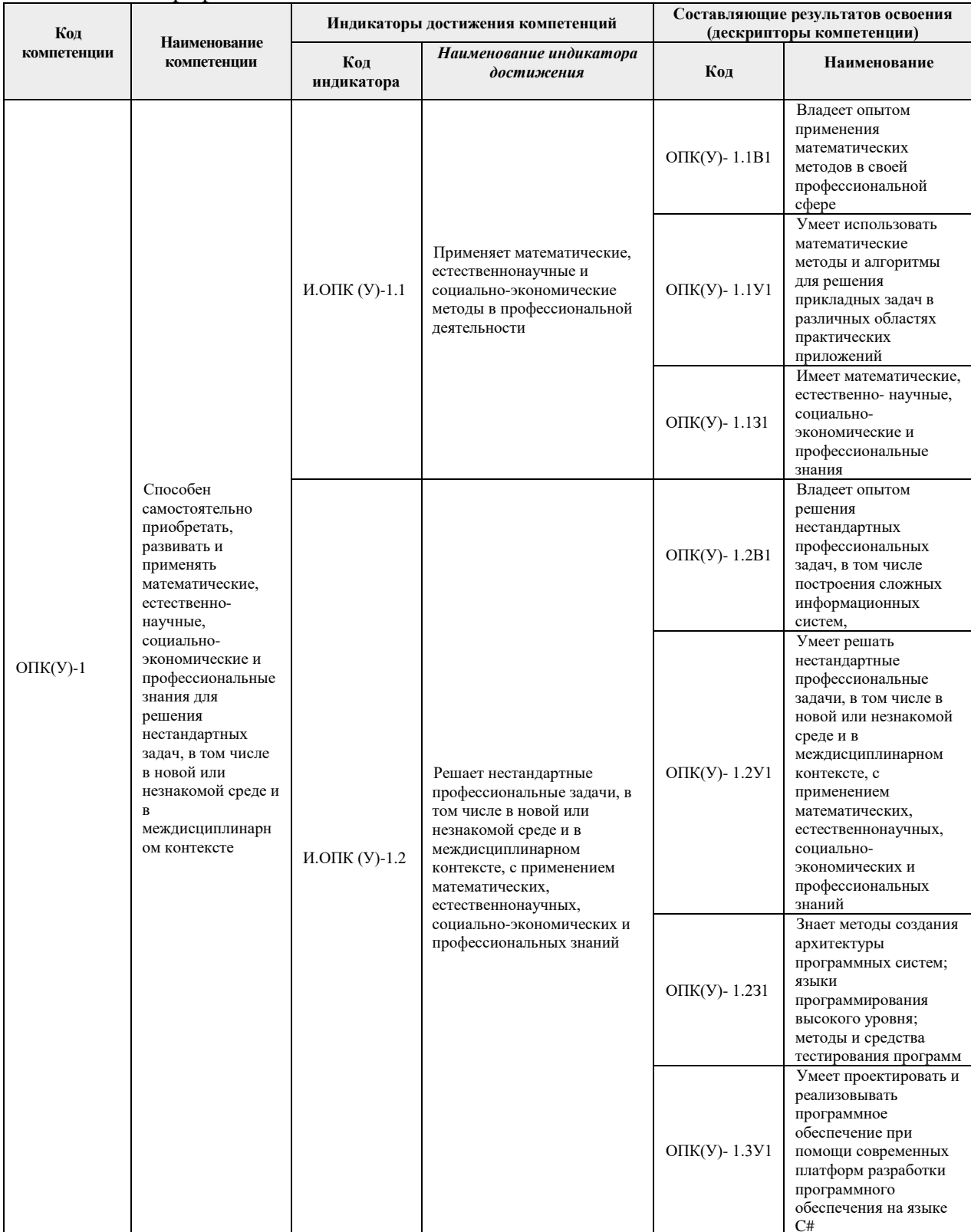

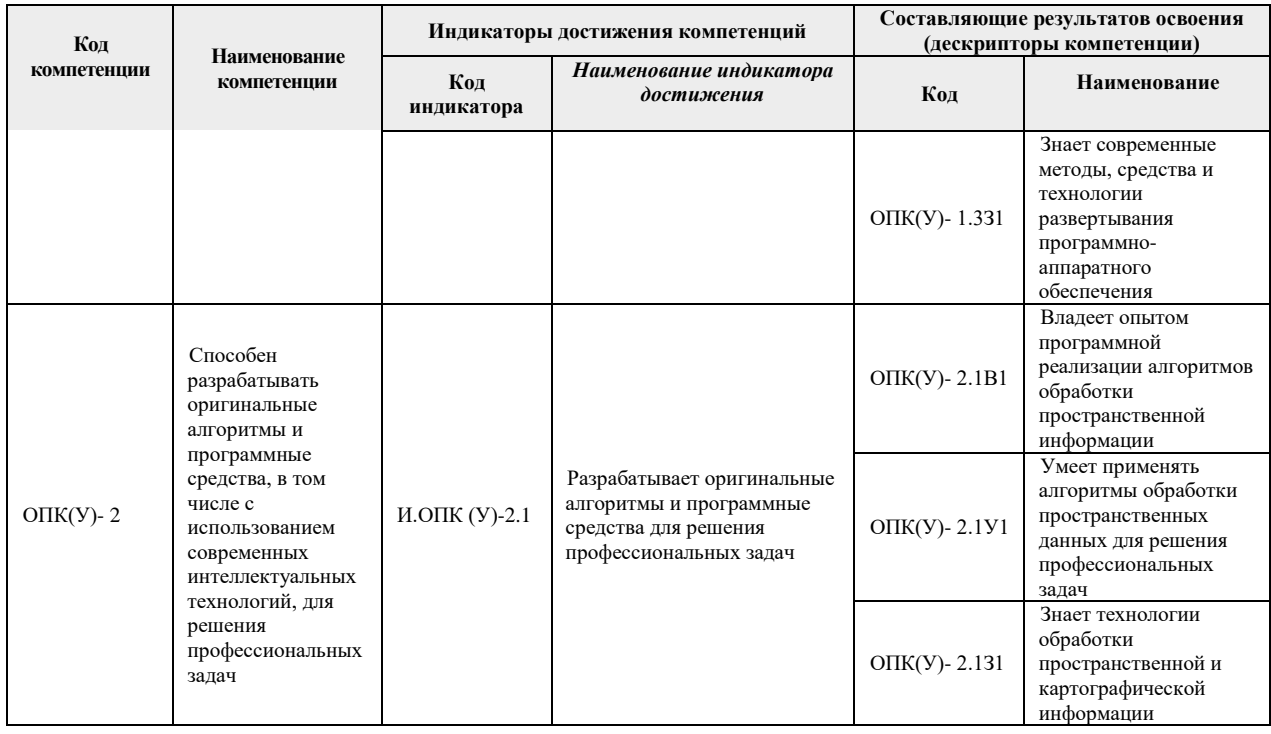

# 2. Место дисциплины в структуре ООП

Дисциплина относится к вариативной части Блока 1 учебного плана образовательной программы.

# 3. Планируемые результаты обучения по дисциплине

#### После успешного освоения дисциплины будут сформированы результаты обучения: Планируемые результаты обучения по дисциплине Индикатор **Наименование** лостижения Кол компетенции  $\overline{PII}$  $M.$ O $\Pi K$  (Y)-1.1 Осуществлять сбор, систематизацию и анализ данных аэрокосмического мониторинга Земли (АМЗ) в соответствии с требованиями решаемой залачи.  $P$ Д2 Применять методы и алгоритмы обработки и интерпретации данных АМЗ  $M.$ OIIK $(V)$ -2.1  $\overline{\text{M.OIIK}}$  (Y)-1.2 РДЗ Решать задачи интерпретации данных АМЗ.  $P<sub>II</sub>4$ Использовать системы обработки данных АМЗ и геоинформационные  $M.$ OIIK $(Y)$ -2.1 технологии при моделировании и интерпретации результатов изучения территорий, объектов, процессов и явлений.

Оценочные мероприятия текущего контроля и промежуточной аттестации представлены в календарном рейтинг-плане дисциплины.

#### 4. Структура и содержание дисциплины

#### Основные виды учебной деятельности

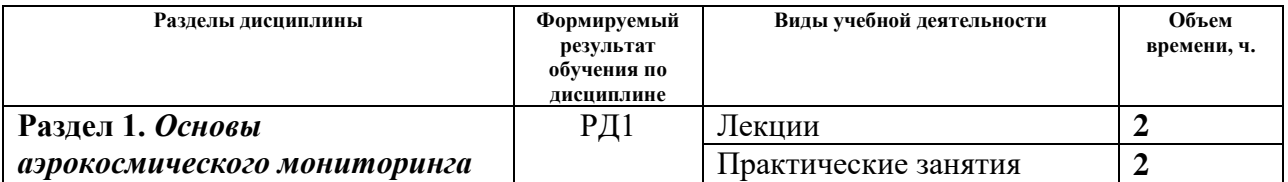

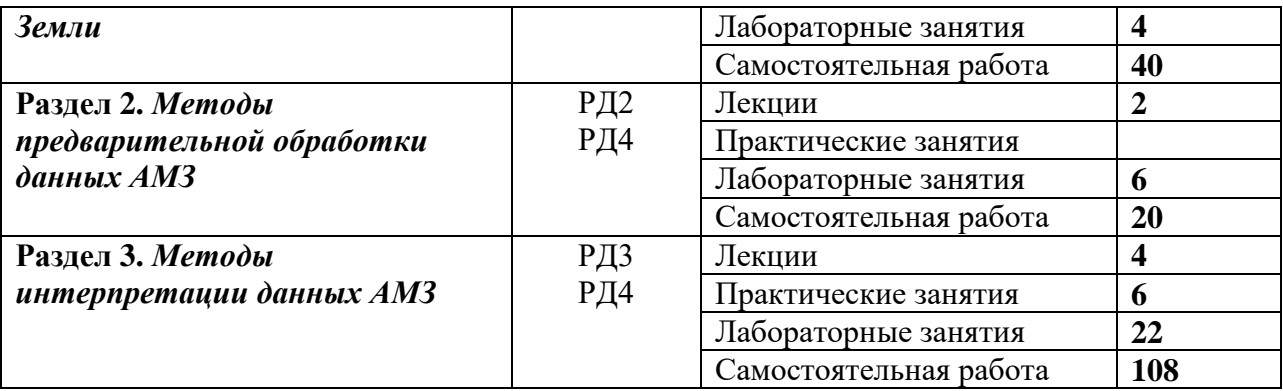

Содержание разделов дисциплины

#### **Раздел 1.** *Основы аэрокосмического мониторинга Земли*

Основные термины и определения. АМЗ как инновационный метод оперативного получения геоинформации о поверхности Земли. Физические основы дистанционного зондирования Земли. Особенности спектральных характеристик объектов. Прикладные задачи, решаемые с помощью данных АМЗ. Системы обработки и анализа данных АМЗ ERDAS Imagine, ENVI, ER Mapper, Multispec; интегрированная ГИС IDRISI. Сравнительный анализ рассмотренных систем. Структура системы ДЗЗ, наземный и орбитальный сегмент. Способы передачи данных. Параметры орбит искусственных спутников Земли. Классификация съемочных систем по технологии получения космических снимков (КС). Преимущества и недостатки сканерных и радиолокационных систем. Основные характеристики съемочной аппаратуры и данных ДЗЗ. Требования к данным АМЗ при решении различных прикладных задач. Сопоставительный анализ космических систем ДЗЗ и предоставляемых ими данных.

## **Темы лекций:**

1. Общие сведения о дистанционном зондировании Земли

**Лабораторная работа 1.** Заказ и получение снимков через Интернет. Отображение и подготовка данных для обработки.

#### **Темы практических занятий:**

Практическое занятие 1. Характеристики данных Landsat. Структура файлов метаданных снимков со спутников Lansat

# **Раздел 2.** *Методы предварительной обработки данных АМЗ*

Общая схема геоисследований по КС. Методы обработки данных АМЗ. Методы предварительной обработки данных АМЗ: радиометрическая и геометрическая коррекция. Методы улучшения изображений: изменение гистограмм, методы пространственной фильтрации.

**Лабораторная работа 2.** Геометрическая коррекция изображений. Привязка растров.

# **Темы лекций:**

2. Методы предварительной обработки данных.

# **Раздел 3.** *Методы интерпретации данных АМЗ*

Подходы к решению задачи интерпретации данных. Основы визуальной интерпретации данных, прямые и косвенные дешифровочные признаки. Дешифрирование методами распознавания образов. Неконтролируемая классификация, алгоритм ISODATA. Контролируемая классификация, детерминистский и статистический методы, обучающие выборки. Оценка точности классификации. Дешифрирование на основе моделей машинного зрения (текстурный анализ). Дешифрирование на основе нейронных сетей. Вегетационные индексы.

**Темы лекций:**

3. Методы неконтролируемой классификации.

4. Методы контролируемой классификации.

**Лабораторная работа 3**. Неконтролируемая классификация данных АМЗ.

**Лабораторная работа 4.** Контролируемая классификация данных АМЗ. **Лабораторная работа 5.** Обнаружение изменений поверхности по разновременным КС.

# **Темы практических занятий:**

Практическое занятие 2. Оценка точности классификации. Оценка обучающих выборок.

Практическое занятие 3. Методы неконтролируемой классификации данных.

Практическое занятие 4. Статистический подход. Методы текстурного анализа.

#### **5. Организация самостоятельной работы студентов**

Самостоятельная работа студентов при изучении дисциплины (модуля) предусмотрена в следующих видах и формах.

– Работа с лекционным материалом, поиск и обзор литературы и электронных источников информации по индивидуально заданной проблеме курса.

- Поиск, анализ, структурирование и презентация информации.
- Перевод текстов с иностранных языков.
- Подготовка к лабораторным работам, к практическим занятиям.
- Проработка тем, вынесенных на самостоятельное изучение.
- Подготовка к контрольной работе, экзамену.

#### **6. Учебно-методическое и информационное обеспечение дисциплины**

# **6.1 Учебно-методическое обеспечение**

## **Основная литература:**

1. Токарева О.С. Обработка и интерпретация данных дистанционного зондирования Земли: учебное пособие. – Томск: Изд-во Томского политехнического университета, 2010. – 148 с. – URL: http://www.lib.tpu.ru/fulltext2/m/2011/m153.pdf (дата обращения: 20.06.2019).

2. Основы дистанционного зондирования Земли и фотограмметрических работ при изысканиях для строительства инженерных сооружений: учебное пособие / А. М. Олейник, А. М. Попов, М. А. Подковырова, А. Ф. Николаев. – Тюмень: ТюмГНГУ, 2016. – 186 с. // Лань: электронно-библиотечная система. – URL: https://e.lanbook.com/book/91826(дата обращения: 20.06.2019). – Режим доступа: для авториз. пользователей.

3. Гонсалез Р., Вудс Р. Цифровая обработка изображений. – М.: Техносфера, 2012. – 1104 с. // Лань: электронно-библиотечная система. – URL: https://e.lanbook.com/book/73514 (дата обращения: 20.06.2019). – Режим доступа: для авториз. пользователей.

#### **Дополнительная литература:**

4. Современные технологии обработки данных дистанционного зондирования Земли : монография / С. В. Антонушкина, В. С. Гуров, Н. А. Егошкин, В. В. Еремеев ; под редакцией В. В. Еремеева. – Москва: ФИЗМАТЛИТ, 2015. – 460 с. // Лань: электроннобиблиотечная система. – URL: https://e.lanbook.com/book/72001(дата обращения: 20.06.2019). – Режим доступа: для авториз. пользователей.

#### **6.2 Информационное обеспечение**

Internet-ресурсы (в т.ч. в среде LMS MOODLE и др. образовательные и библиотечные ресурсы):

1. Электронный курс «Системы интерпретации данных аэрокосмического мониторинга Земли» [Электронный ресурс]. – URL: https://stud.lms.tpu.ru/course/view.php?id=3300

2. Информация о данных Landsat [Электронный ресурс]. – URL: https://www.usgs.gov/core-science-systems/nli/landsat

3. Сервис геологической службы США для заказа и получения данных [Электронный ресурс]. – URL: http://earthexplorer.usgs.gov.

4. QGIS Documentation (Документация по работе с QGIS) [Электронный ресурс]. – URL: https://www.qgis.org/en/docs/index.html.

5. Обучающие видео по работе с QGIS [Электронный ресурс]. – URL: https://stud.lms.tpu.ru/course/view.php?id=3300https://www.youtube.com/channel/UCWZ9h9D LnWtofBOZusAnWBQ.

6. Журнал «Геоматика» [Электронный ресурс]. – URL: http://www.geomatica.ru.

7. Журнал «Современные проблемы дистанционного зондирования Земли из космоса» [Электронный ресурс]. – URL: http://jr.rse.cosmos.ru/

8. Сайт неформального некоммерческого сообщества специалистов в области ГИС и ДЗЗ [Электронный ресурс]. – URL: http://gis-lab.info.

9. Сайт компании ООО "ДАТА+" [Электронный ресурс]. – URL: www.dataplus.ru.

10. Сайт компании «Совзонд» [Электронный ресурс]. – URL: http://sovzond.ru.

11. Сайт Инженерно-технологического центра «СканЭкс» [Электронный ресурс]. – URL: http://scanex.ru.

12. Сайт Космоснимки [Электронный ресурс]. – URL: http://www.kosmosnimki.ru.

Лицензионное программное обеспечение (в соответствии с **Перечнем лицензионного программного обеспечения ТПУ)**:

1. Свободно распространяемое ПО QGIS.

#### **7. Особые требования к материально-техническому обеспечению дисциплины**

В учебном процессе используется следующее лабораторное оборудование для практических и лабораторных занятий:

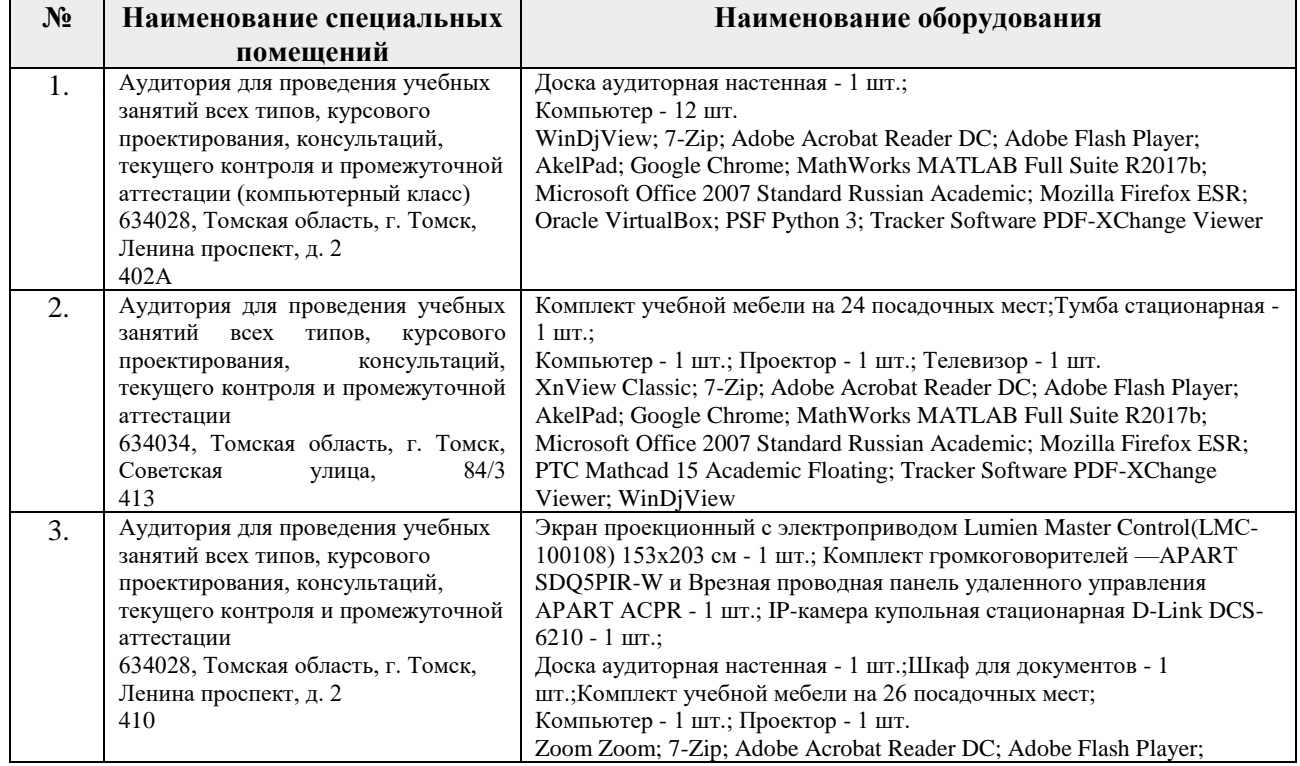

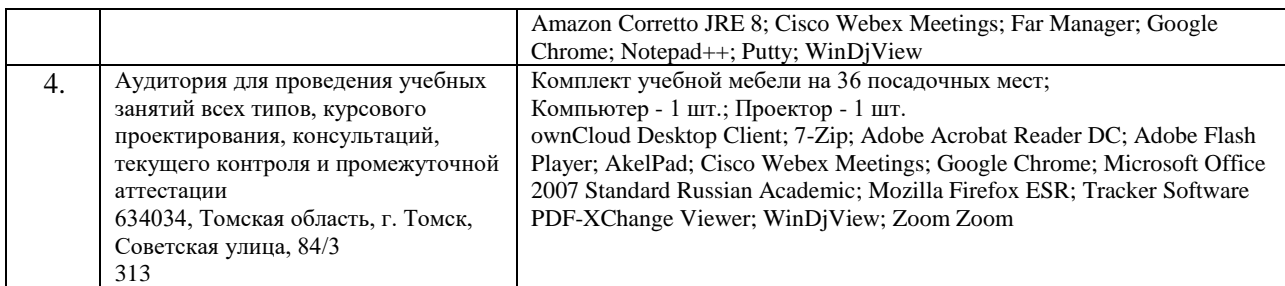

Рабочая программа составлена на основе Общей характеристики образовательной программы по направлению 09.04.02 Информационные системы и технологии, Образовательная программа «Системная инженерия программного обеспечения», профиль «Системная инженерия программного обеспечения» (приема 2019 г., очная форма обучения).

Разработчик(и):

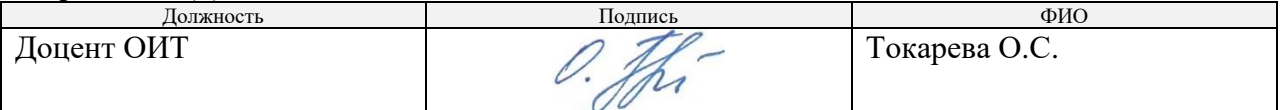

Программа одобрена на заседании ОИТ (протокол от «28» июня 2019 г. №13).

Руководитель ОИТ

Руководитель ОИ I<br>к.т.н, доцент В.С. Шерстнёв